## Package 'ToPASeq'

April 15, 2020

<span id="page-0-0"></span>Version 1.20.0

Date 2019-03-19

Title Topology-based pathway analysis of RNA-seq data

Author Ivana Ihnatova, Eva Budinska, Ludwig Geistlinger

Maintainer Ivana Ihnatova <ihnatova@iba.muni.cz>

Description Implementation of methods for topology-based pathway analysis of RNA-seq data. This includes Topological Analysis of Pathway Phenotype Association (TAPPA; Gao and Wang, 2007), PathWay Enrichment Analysis (PWEA; Hung et al., 2010), and the Pathway Regulation Score (PRS; Ibrahim et al., 2012).

**Depends**  $R$ ( $> = 3.5.0$ ), graphite

- Imports Rcpp, graph, methods, Biobase, RBGL, SummarizedExperiment, gRbase, limma, corpcor
- Suggests BiocStyle, airway, knitr, rmarkdown, DESeq2, DESeq, edgeR, plotrix, breastCancerVDX, EnrichmentBrowser

LinkingTo Rcpp

LazyData yes

License AGPL-3

biocViews ImmunoOncology, GeneExpression, RNASeq, DifferentialExpression, GraphAndNetwork, Pathways, NetworkEnrichment, Visualization

VignetteBuilder knitr

RoxygenNote 6.1.1

Encoding UTF-8

git\_url https://git.bioconductor.org/packages/ToPASeq

git\_branch RELEASE\_3\_10

git\_last\_commit a760d80

git\_last\_commit\_date 2019-10-29

Date/Publication 2020-04-14

### <span id="page-1-0"></span>R topics documented:

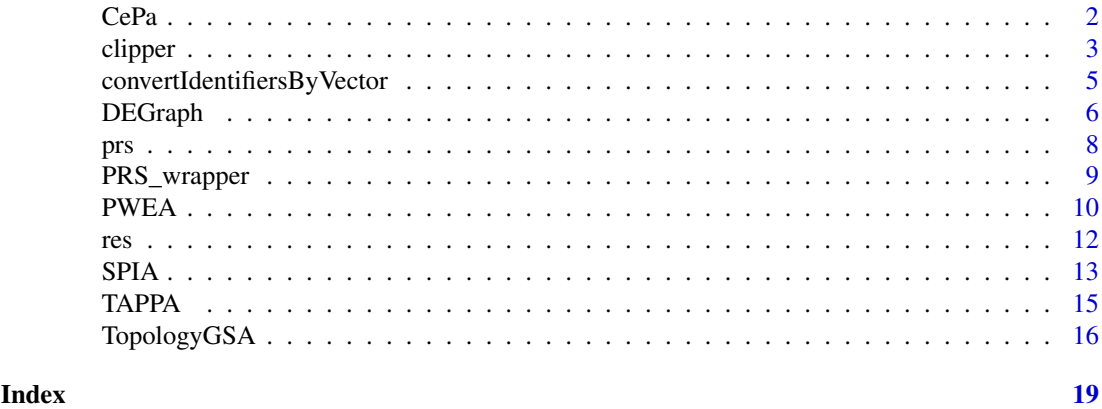

CePa *Centrlity-based Pathway entrichment (CePa)*

#### Description

The function runs CePa method on microarray or RNA-Seq data. The implementation includes the identification of differentially expressed genes and transformation of pathways' topologies to an appropriate form. Only the ORA version of the CePa method is implemented and covers centralities: equal-weight, in-degree, out-degree, in-reach, out-reach and betweenness.

#### Usage

```
CePa(x, group, pathways, type, which = "proteins", edgeType = NULL,
 preparePaths = TRUE, norm.method = NULL, test.method = NULL,
 p.th = 0.05, logFC.th = 2, nperm = 1000, both.directions = TRUE,
 maxNodes = 150, minEdges = 0, commonTh = 2, filterSPIA = FALSE,
 convertTo = "none", convertBy = NULL)
```
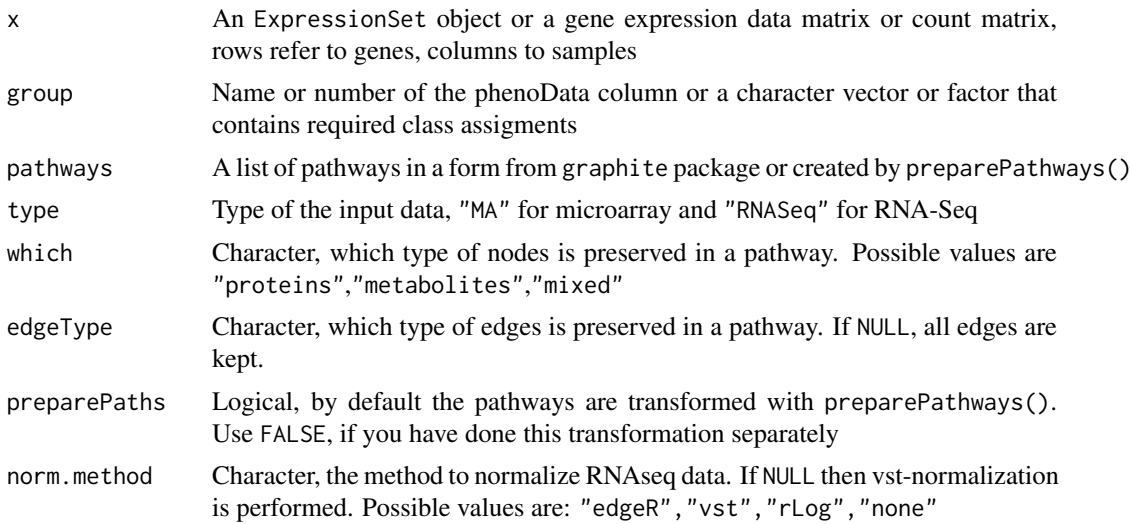

#### <span id="page-2-0"></span>clipper 3

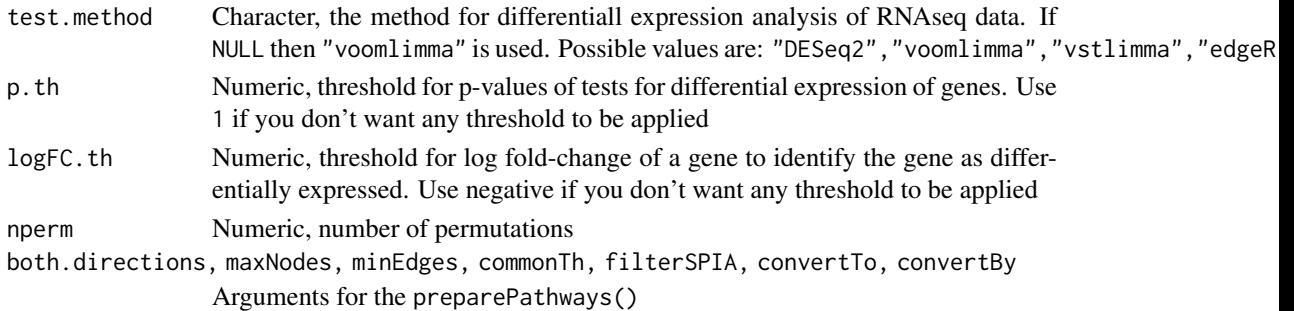

#### Value

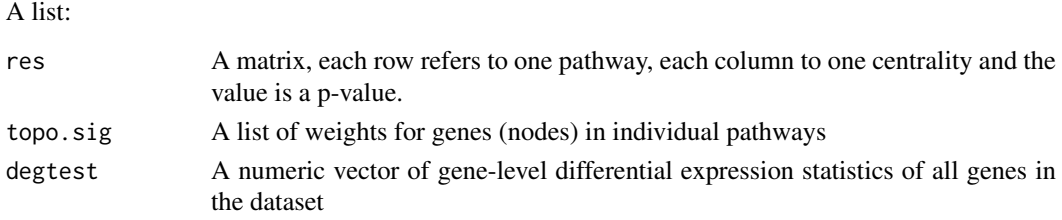

#### Author(s)

Ivana Ihnatova

#### References

Gu Z., Liu J., Cao K., Zhang J., Wang J.: Centrality-based pathway enrichment: a systematic approach for finding significant pathways dominated by key genes. BMC Systems Biology 2012, 6:56

#### Examples

```
if (require(breastCancerVDX)) {
data("vdx")
pathways<-pathways("hsapiens","biocarta")[1:3]
MAdata<-Biobase::exprs(vdx)[,1:10]
rownames(MAdata)<-Biobase::fData(vdx)[,"Gene.symbol"]
MAdata<-MAdata[!duplicated(rownames(MAdata)),]
CePa(MAdata, Biobase::pData(vdx)[,"er"][1:10], pathways, type="MA", convertTo="SYMBOL")
}
```
clipper *clipper*

#### Description

clipper is a method for topological gene set analysis. It implements a two-step empirical approach based on the exploitation of graph decomposition into a junction tree to reconstruct the most relevant signal path. In the first step clipper selects significant pathways according to statistical tests on the means and the concentration matrices of the graphs derived from pathway topologies. Then, it "clips" the whole pathway identifying the signal paths having the greatest association with a specific phenotype.

4 clipper and the contract of the contract of the contract of the clipper of the clipper of the clipper of the clipper of the clipper of the clipper of the clipper of the clipper of the clipper of the clipper of the clippe

#### Usage

```
clipper(x, group, pathways, type, which = "proteins", edgeType = NULL,
 preparePaths = TRUE, norm.method = NULL, test.method = NULL,
 method = "mean", testCliques = FALSE, nperm = 1000,
 alphaV = 0.05, both.directions = TRUE, maxNodes = 150,
 minEdges = 0, commonTh = 2, filterSPIA = FALSE,
 convertTo = "none", convertBy = NULL)
```
#### Arguments

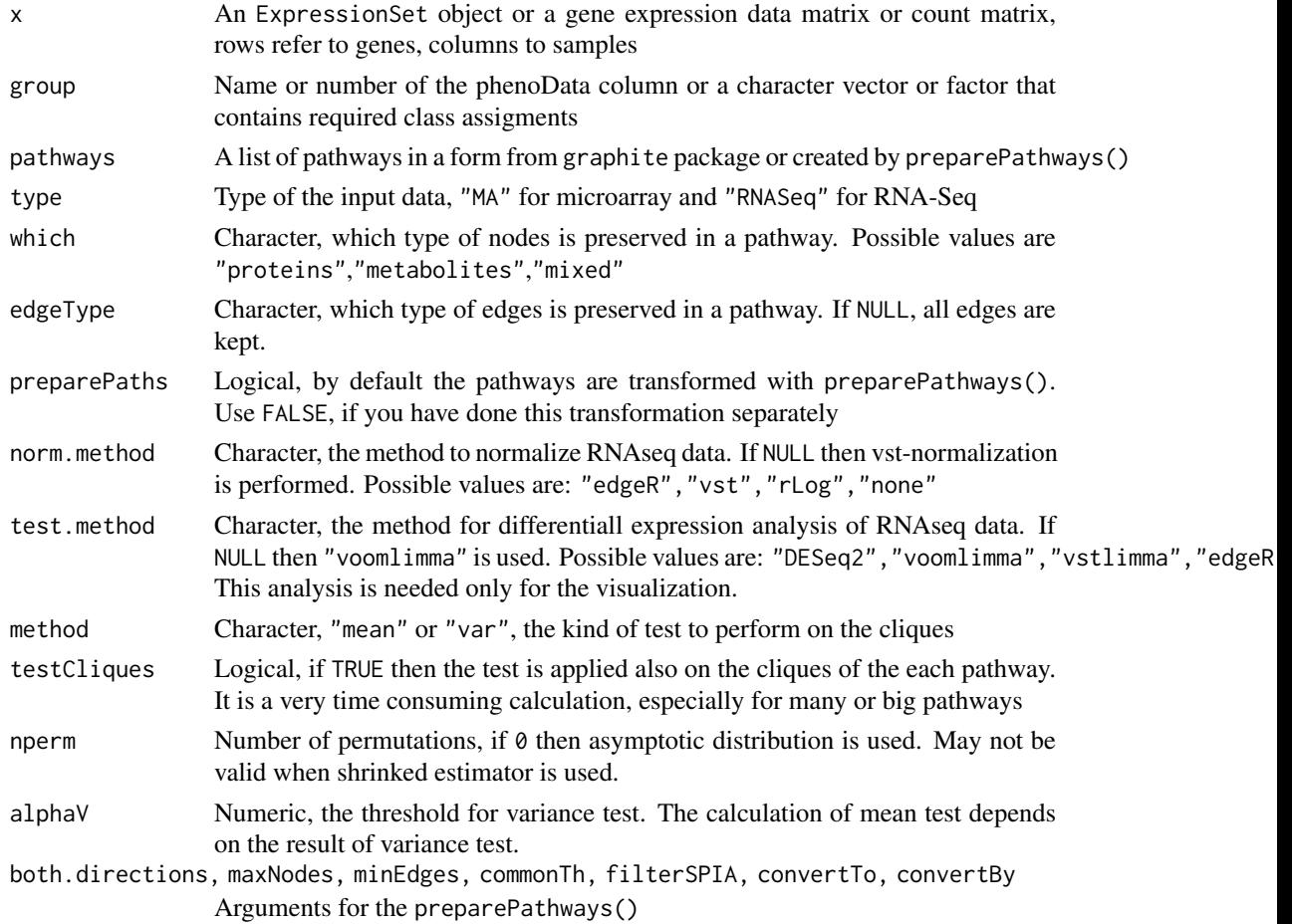

#### Value

A list:

```
res A list. First slot is a data frame containing p-values and q-values of mean and
                  variance tests on pathways. The second slot is a list containing data.frames of the
                  most affected paths in each pathway. The columns of the data frames contain: 1
                  - Index of the starting clique 2 - Index of the ending clique 3 - Index of the clique
                  where the maximum value is reached 4 - length of the path 5 - maximum score
                  of the path 6 - average score along the path 7 - percentage of path activation 8 -
                  impact of the path on the entire pathway 9 - clique involved and significant 10
                  - clique forming the path 11 - genes forming the significant cliques 12 - genes
                  forming the path
```
<span id="page-4-0"></span>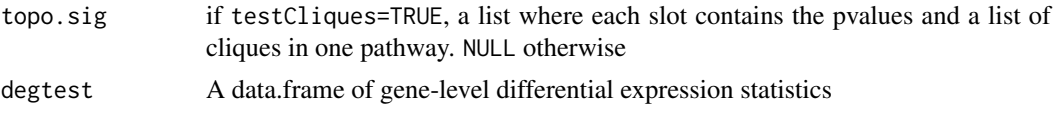

#### Author(s)

Ivana Ihnatova

#### References

Martini P, Sales G, Massa MS, Chiogna M, Romualdi C. Along signal paths: an empirical gene set approach exploiting pathway topology. Nucleic Acids Res. 2013 Jan 7;41(1):e19. doi: 10.1093/nar/gks866. Epub 2012 Sep 21. PubMed PMID: 23002139; PubMed Central PMCID: PMC3592432.

#### Examples

```
## Not run:
if (require(breastCancerVDX)) {
data("vdx")
pathways<-pathways("hsapiens","biocarta")[1:3]
MAdata<-Biobase::exprs(vdx)[,1:10]
rownames(MAdata)<-Biobase::fData(vdx)[,"Gene.symbol"]
MAdata<-MAdata[!duplicated(rownames(MAdata)),]
```
clipper(MAdata, Biobase::pData(vdx)[,"er"][1:10], pathways, type="MA", convertTo="SYMBOL", nperm=10) }

## End(Not run)

convertIdentifiersByVector

*Convert pathway identifiers*

#### Description

This function converts identifiers of nodes in a pathway. It uses the user specified named vector for the conversion.

#### Usage

```
convertIdentifiersByVector(pathway, conv.table)
```
#### Arguments

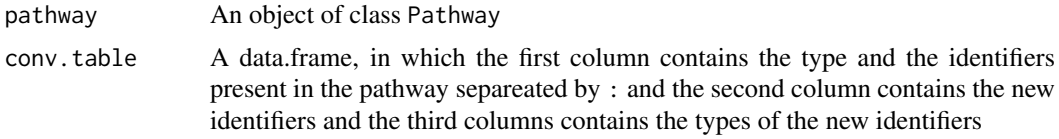

#### Value

A Pathway with new identifiers of the nodes

6 between the contraction of the contraction of the contraction of the contraction of the DEGraph

#### Author(s)

Ivana Ihnatova

#### See Also

[Pathway-class](#page-0-0)

#### Examples

```
g<-pathways("hsapiens","kegg")
ng<-sapply(g, function(x) length(nodes(x,"mixed")))
g<-g[[which.min(ng)]]
conv<-data.frame(orig=nodes(g,"mixed"), new=LETTERS[seq_len(min(ng))],newtype=rep("LETTERS",min(ng)))
gc<-convertIdentifiersByVector(g, conv.table = conv)@protEdges
```
DEGraph *Differential Expression of Graph (DEGraph)*

#### Description

DEGraph implements recent hypothesis testing methods which directly assess whether a particular gene network is differentially expressed between two conditions. In employs Graph Laplacian, Fourier transformation and multivariate T2-statistic

#### Usage

```
DEGraph(x, group, pathways, type, which = "proteins", edgeType = NULL,
 preparePaths = TRUE, norm.method = NULL, test.method = NULL,
 overall = "biggest", useInteractionSigns = TRUE, EdgeAttrs = NULL,
 both.directions = TRUE, maxNodes = 150, minEdges = 0,
 commonTh = 2, filterSPIA = FALSE, convertTo = 'none',convertBy = NULL)
```
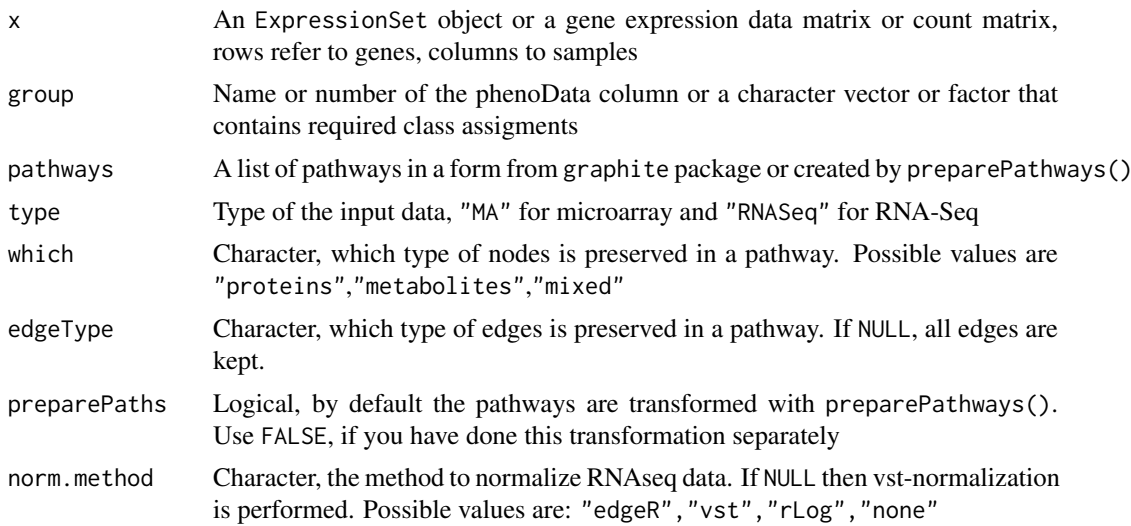

<span id="page-5-0"></span>

#### DEGraph 7

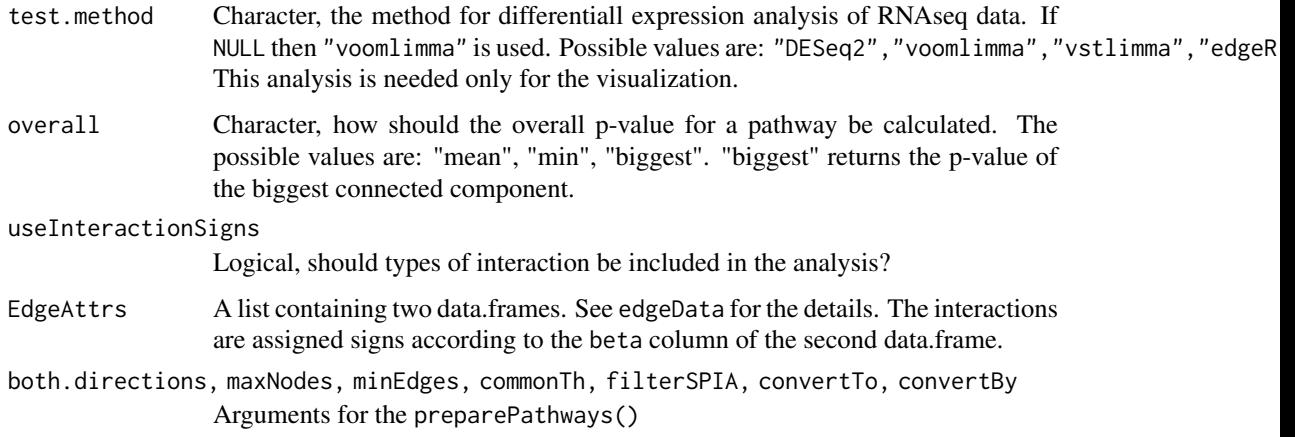

#### Value

A list:

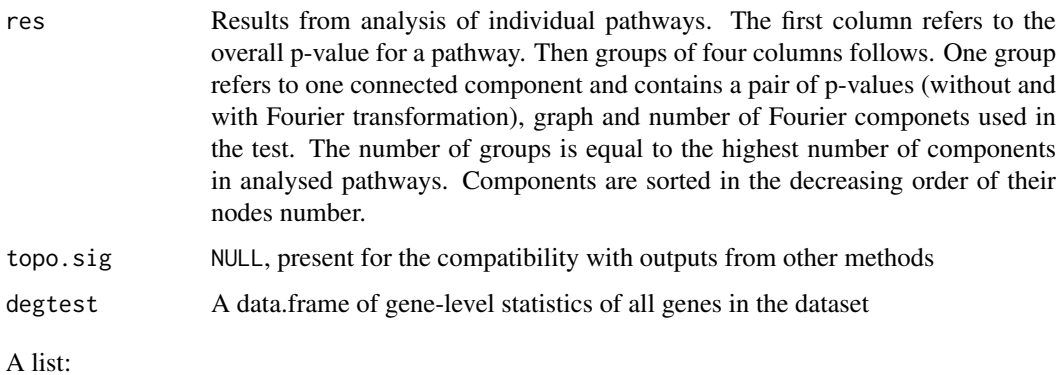

#### Author(s)

Ivana Ihnatova

#### References

L. Jacob, P. Neuvial, and S. Dudoit. Gains in power from structured two-sample tests of means on graphs. Technical Report arXiv:q-bio/1009.5173v1, arXiv, 2010.

#### Examples

```
if (require(breastCancerVDX)) {
data("vdx")
pathways<-pathways("hsapiens","biocarta")[1:3]
MAdata<-Biobase::exprs(vdx)[,1:10]
rownames(MAdata)<-Biobase::fData(vdx)[,"Gene.symbol"]
MAdata<-MAdata[!duplicated(rownames(MAdata)),]
```

```
DEGraph(MAdata, Biobase::pData(vdx)[,"er"][1:10], pathways, type="MA", convertTo="SYMBOL")
}
```
#### <span id="page-7-0"></span>Description

This function implements the PRS method to analyze pathway enrichment of gene expression data. For PRS, a gene weight correspond to the number of downstream differentially expressed genes.

#### Usage

```
prs(de, all, pwys, nperm = 1000)
```

```
prsWeights(pwy, de, all)
```
#### Arguments

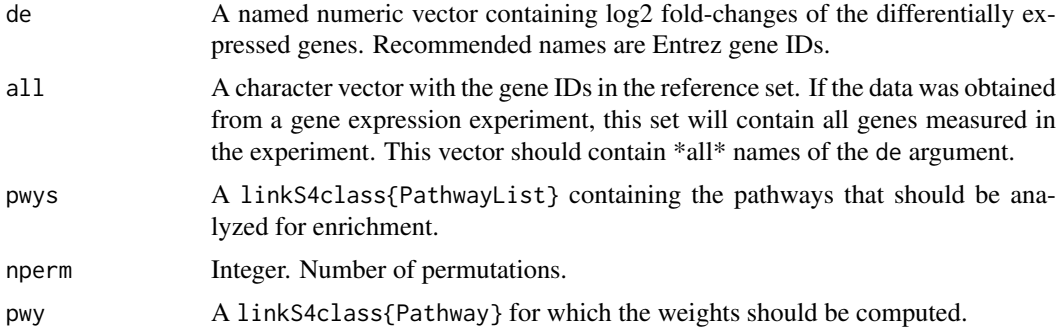

#### Value

A data.frame with normalized score and p-value for each pathway analyzed.

#### Author(s)

Ivana Ihnatova

#### References

Ibrahim et al. (2012) A topology-based score for pathway enrichment. J Comput Biol, 19(5):563- 73.

#### See Also

[pathways](#page-0-0)

#### Examples

```
# pathways
library(graphite)
pwys <- pathways("hsapiens","kegg")[1:10]
```
# expression data

#### <span id="page-8-0"></span>PRS\_wrapper 9

```
all <- nodes(pwys[[1]])
nds <- sample(all, 30)
de <- setNames(rnorm(30), nds)
# executing PRS
prsWeights(pwys[[1]], de, all)
prs(de, all, pwys, nperm=100)
```
PRS\_wrapper *Pathway Regulation Score (PRS)*

#### Description

A function runs PRS method on a gene expression data matrix or count matrix and vector dividing samples into two groups and a set of pathways from graphite package. The PRS method (please see Reference for the details) was adapted to graphite's graphs where each node is represented only by one gene.

#### Usage

```
PRS_wrapper(x, group, pathways, type, which = "proteins",
 edgeType = NULL, preparePaths = TRUE, norm.method = NULL,
  test.method = NULL, p.th = 0.05, logFC.th = 2, nperm = 1000,
 both.directions = TRUE, maxNodes = 150, minEdges = 0,
 commonTh = 2, filterSPIA = FALSE, convertTo = "none",
 convertBy = NULL)
```
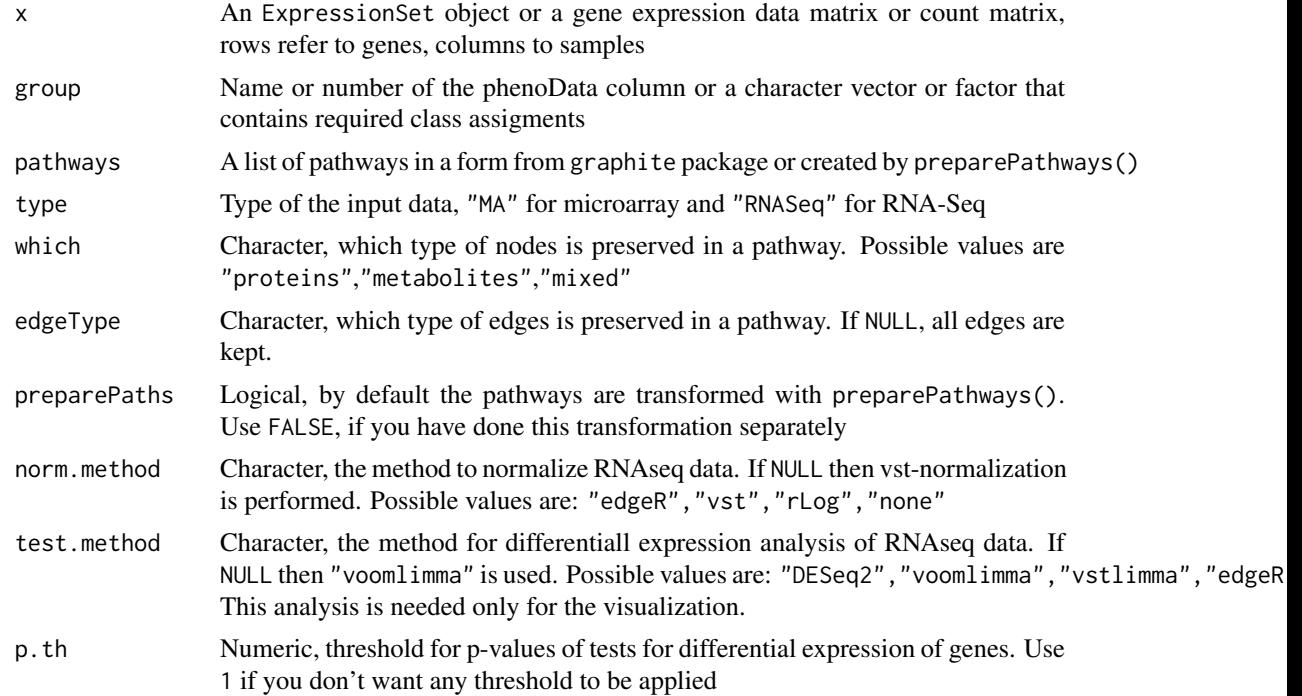

<span id="page-9-0"></span>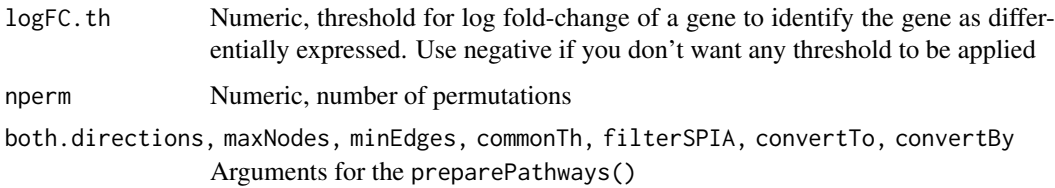

#### Value

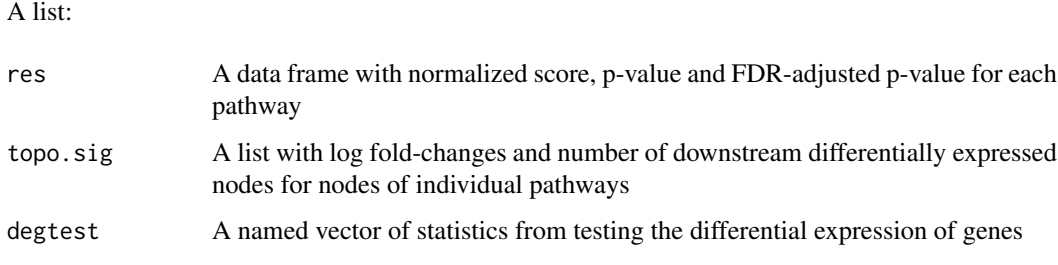

#### Author(s)

Ivana Ihnatova

#### References

Maysson Al-Haj Ibrahim, Sabah Jassim, Michael Anthony Cawthorne, and Kenneth Langlands. A Topology-Based Score for Pathway Enrichment, Journal of Computational Biology. May 2012, 19(5): 563-573

#### Examples

```
if (require(breastCancerVDX)) {
data("vdx")
pathways<-pathways("hsapiens","biocarta")[1:3]
MAdata<-Biobase::exprs(vdx)[,1:10]
rownames(MAdata)<-Biobase::fData(vdx)[,"Gene.symbol"]
MAdata<-MAdata[!duplicated(rownames(MAdata)),]
```
PRS\_wrapper(MAdata, Biobase::pData(vdx)[,"er"][1:10], pathways, type="MA", convertTo="SYMBOL", logFC.th=-1, }

PWEA *PathWay Enrichment Analysis (PWEA)*

#### Description

The function runs PWEA method (please see References for the details) on gene expression data matrix, vector specifing to which group a sample belongs and a list of pathway graphs. Briefly, it is a weighted GSEA-like method. The weightes are based on the distance and Pearson's correlation between genes in a pathway.

#### $PWEA$  11

#### Usage

```
PWEA(x, group, pathways, type, which = "proteins", edgeType = NULL,
  preparePaths = TRUE, norm.method = NULL, test.method = NULL,
  tif = NULL, alpha = 0.05, nperm = 1000, ncores = 1,
  both.directions = TRUE, maxNodes = 150, minEdges = 0,
 commonTh = 2, filterSPIA = FALSE, convertTo = "none",
  convertBy = NULL)
```
#### Arguments

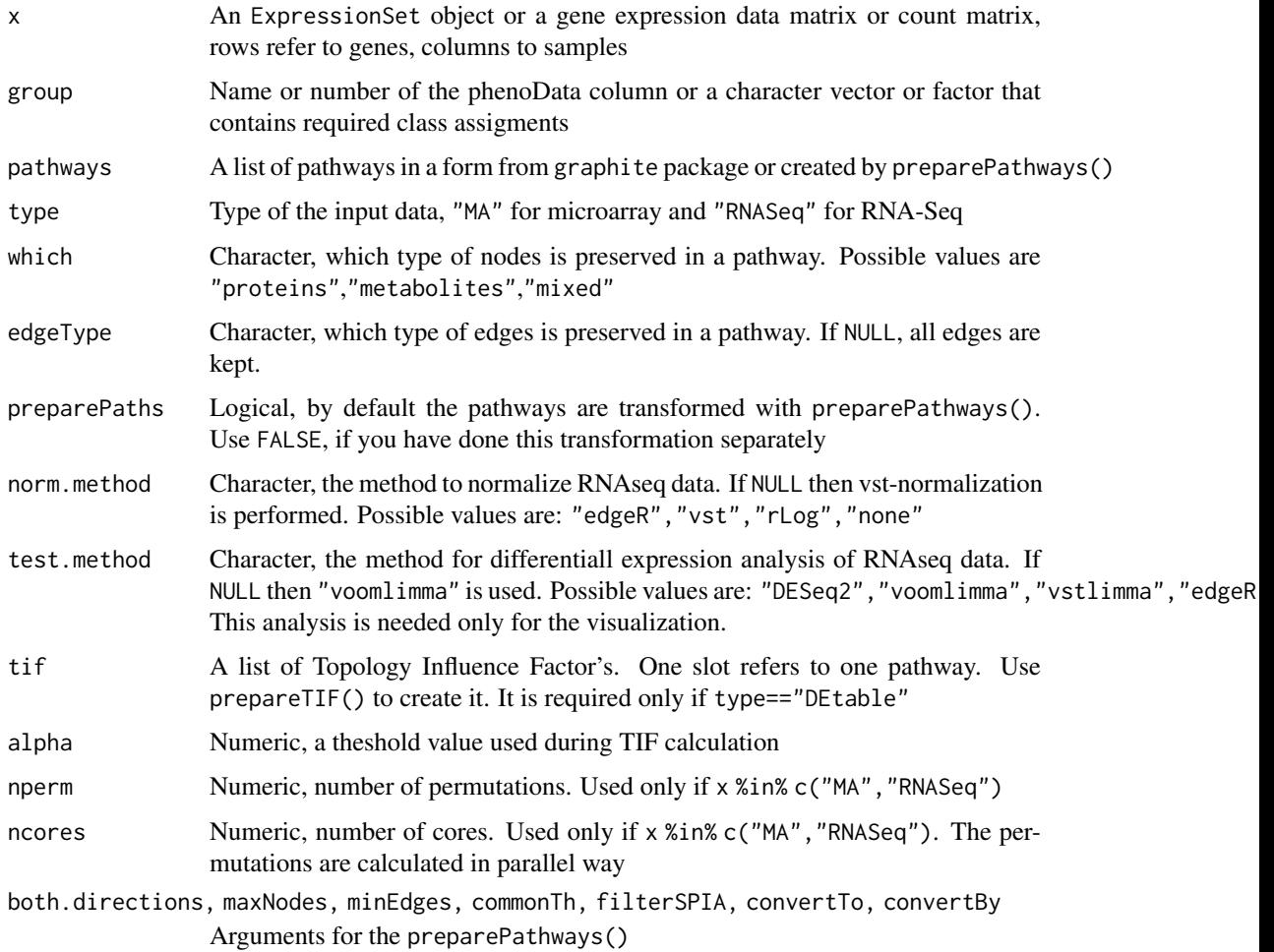

#### Value

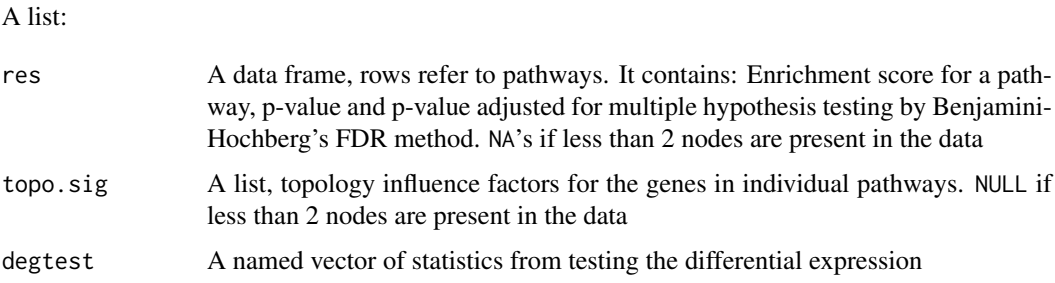

### <span id="page-11-0"></span>Author(s)

Ivana Ihnatova

#### References

Hung, JH., Whitfield, T. W., Yang, TH., Hu, Z., Weng, Z., DeLisi, Ch. (2010) Identification of functional modules that correlate with phenotypic difference: the influence of network topology, Genome Biology, 11:R23

#### Examples

```
## Not run:
if (require(breastCancerVDX)) {
data("vdx")
pathways<-pathways("hsapiens","biocarta")[1:3]
MAdata<-Biobase::exprs(vdx)[,1:10]
rownames(MAdata)<-Biobase::fData(vdx)[,"Gene.symbol"]
MAdata<-MAdata[!duplicated(rownames(MAdata)),]
```
PWEA(MAdata, Biobase::pData(vdx)[,"er"][1:10], pathways, type="MA", convertTo="SYMBOL", nperm=10) }

## End(Not run)

res *Functions to extract and display results*

#### Description

Functions to extract and display results

#### Usage

```
res(object)
## S3 method for class 'topResult'
```

```
res(object)
```
## S3 method for class 'topResult' topo.sig(object)

## S3 method for class 'topResult' degtable(object)

#### Arguments

object an output from one of following function "SPIA", "PRS", "CePA", "PWEA", "TAPPA", "TopologyGSA'

... other arguments

#### <span id="page-12-0"></span>SPIA 23

#### Methods (by class)

- topResult: Extracts results of topology-based pathway analysis
- topResult: Extracts topological significance of genes
- topResult: Extracts results of differential expression analysis on genes

SPIA *Signaling Pathway Impact Analysis (SPIA)*

#### Description

The function runs SPIA method on microarray or RNA-Seq data. The implementatio includes the identification of differentially expressed genes and transformation of pathways' topologies to an appropriate form. The SPIA method combines two independent p-values. One p-value comes from overrepresentation analysis and the other is so called pertubation factor.

#### Usage

```
SPIA(x, group, pathways, type, which = "proteins", edgeType = NULL,preparePaths = TRUE, norm.method = NULL, test.method = NULL,
 p.th = 0.05, logFC.th = 2, norm = 1000, combine = "fisher".both.directions = TRUE, maxNodes = 150, minEdges = 0,
 commonTh = 2, filterSPIA = FALSE, convertTo = "none",
 convertBy = NULL)
```
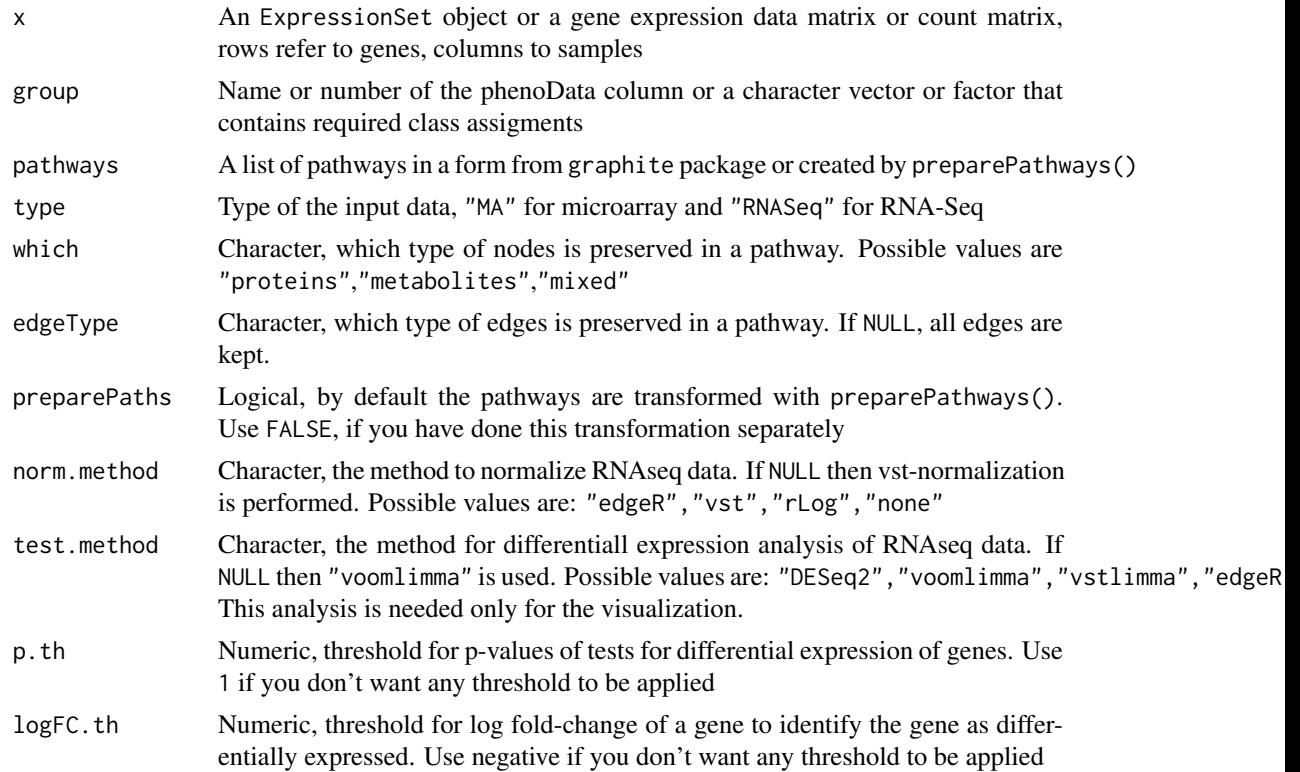

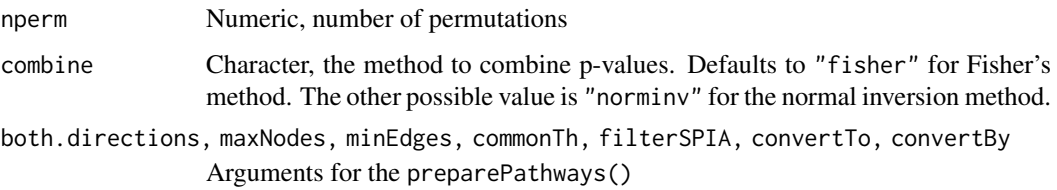

#### Value

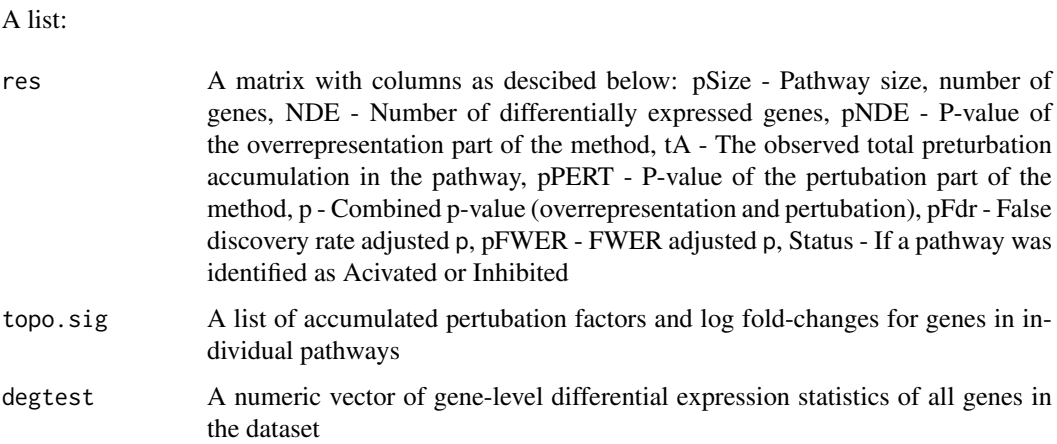

#### Author(s)

Ivana Ihnatova

#### References

Tarca AL, Draghici S, Khatri P, Hassan SS, Mittal P, Kim JS, Kim CJ, Kusanovic JP, Romero R. A novel signaling pathway impact analysis. Bioinformatics. 2009 Jan 1;25(1):75-82.

Adi L. Tarca, Sorin Draghici, Purvesh Khatri, et. al, A Signaling Pathway Impact Analysis for Microarray Experiments, 2008, Bioinformatics, 2009, 25(1):75-82.

Draghici, S., Khatri, P., Tarca, A.L., Amin, K., Done, A., Voichita, C., Georgescu, C., Romero, R.: A systems biology approach for pathway level analysis. Genome Research, 17, 2007. Massa MS, Chiogna M, Romualdi C. Gene set analysis exploiting the topology of a pathway. BMC System Biol. 2010 Sep 1;4:121.

#### Examples

```
if (require(breastCancerVDX)) {
data("vdx")
pathways<-pathways("hsapiens","biocarta")[1:3]
MAdata<-Biobase::exprs(vdx)[,1:10]
rownames(MAdata)<-Biobase::fData(vdx)[,"Gene.symbol"]
MAdata<-MAdata[!duplicated(rownames(MAdata)),]
```
SPIA(MAdata, Biobase::pData(vdx)[,"er"][1:10], pathways, type="MA", convertTo="SYMBOL", logFC.th=-1) }

#### <span id="page-14-0"></span>Description

The functions analyses the differential expression of pathways via TAPPA method. Expression is compared between two groups of samples by Mann-Whitney test. P-values are later adjusted for multiple hypothesis testing by Benjamini-Hochberg's FDR method.

#### Usage

```
TAPPA(x, group, pathways, type, which = "proteins", edgeType = NULL,
 preparePaths = TRUE, norm.method = NULL, test.method = NULL,
 test = t.test, normalize = TRUE, verbose = FALSE,
 both.directions = TRUE, maxNodes = 150, minEdges = 0,
 commonTh = 2, filterSPIA = FALSE, convertTo = "none",
 convertBy = NULL)
```
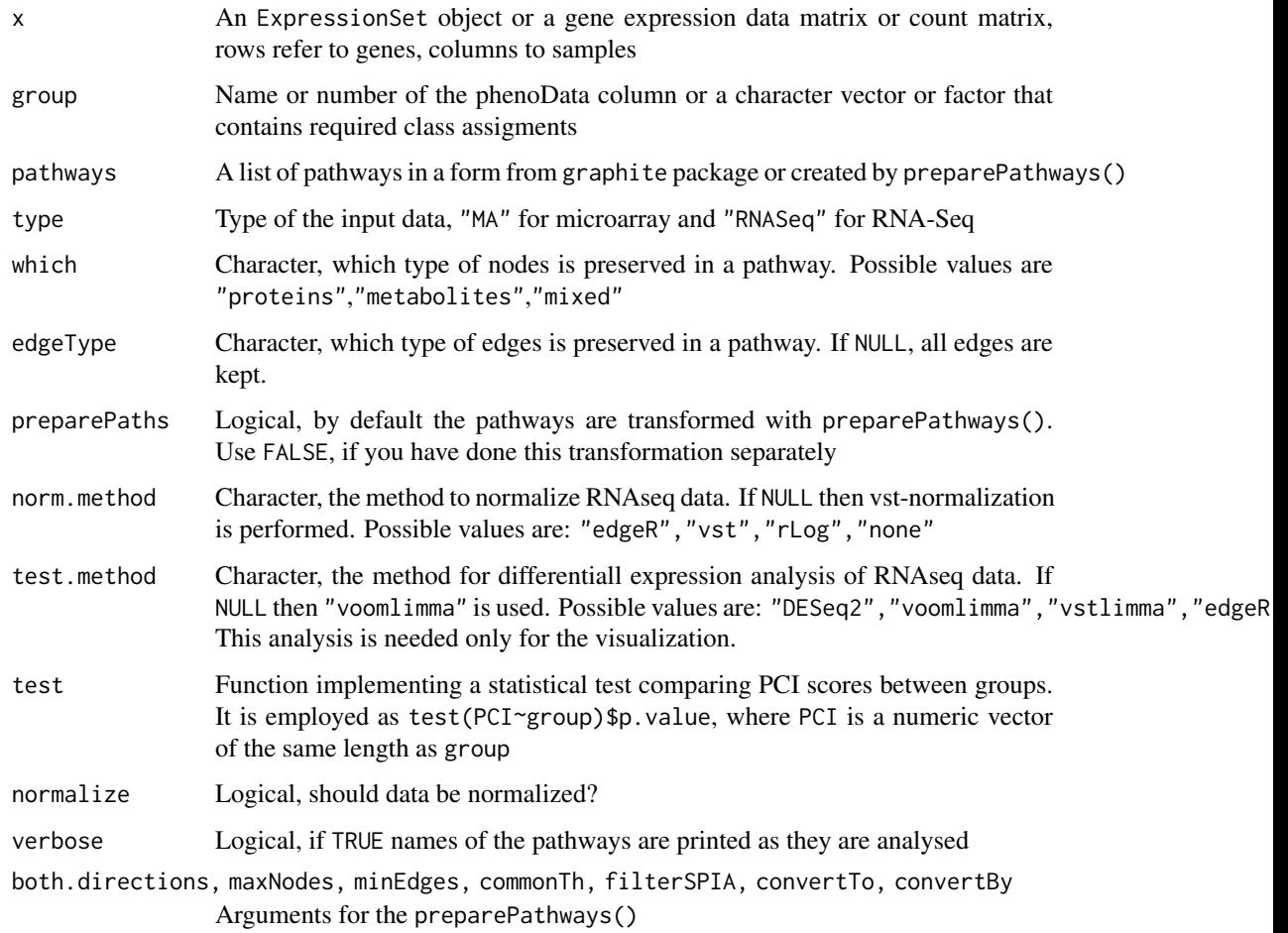

#### <span id="page-15-0"></span>Value

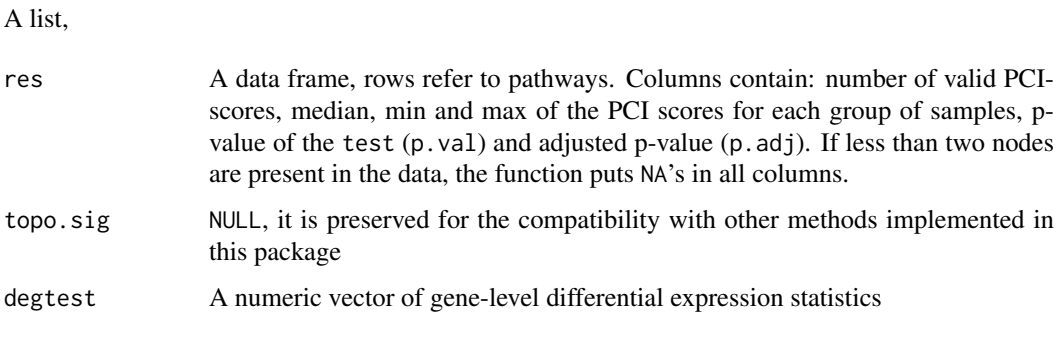

#### Author(s)

Ivana Ihnatova

#### References

Gao, S. and Wang, X. (2007) TAPPA: topological analysis of pathway phenotype association. Bioinformatics, 23, pages 3100-3102

#### Examples

```
if (require(breastCancerVDX)) {
data("vdx")
pathways<-pathways("hsapiens","biocarta")[1:10]
MAdata<-Biobase::exprs(vdx)[,1:10]
rownames(MAdata)<-Biobase::fData(vdx)[,"Gene.symbol"]
MAdata<-MAdata[!duplicated(rownames(MAdata)),]
TAPPA(MAdata, Biobase::pData(vdx)[,"er"][1:10], pathways, type="MA", convertTo="SYMBOL")
}
```
TopologyGSA *Gene set analysis exploiting the topology of a pathway (TopologyGSA)*

#### Description

TopologyGSA method uses graphical models to test the differential expression of a pathway. It also highlights pathway components involved in the deregulation.

#### Usage

```
TopologyGSA(x, group, pathways, type, which = "proteins",
 edgeType = NULL, preparePaths = TRUE, norm.method = NULL,
 test.method = NULL, method = "mean", nperm = 1000, alpha = 0.05,
 testCliques = FALSE, both.directions = TRUE, maxNodes = 150,
 minEdges = 0, commonTh = 2, filterSPIA = FALSE,
 convertTo = "none", convertBy = NULL)
```
#### TopologyGSA 17

#### Arguments

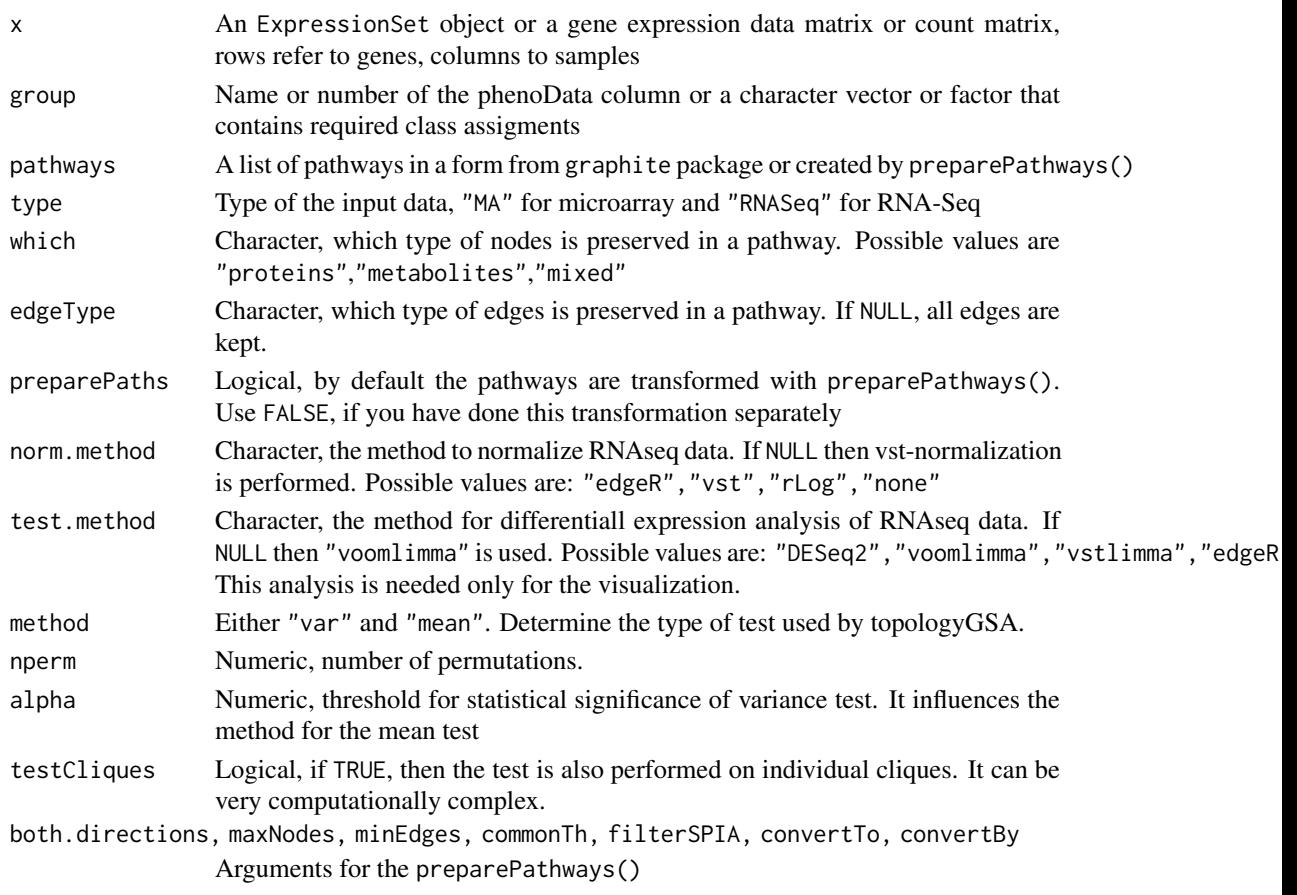

#### Details

The method requires a Directed Acyclic Graph (DAG). Therefore if a pathway contain also undirected or bidirected edges and error is thrown.

The user can further specify for the mean test:

- 1. perms number of permutations of the test,
- 2. paired logical, if TRUE Hotelling test for paired samples is calculated and the test on the variances is not performed

Or for the variance test:

- 1. variance logical, if TRUE the estimates of the covariance matrices are included in the result.
- 2. s1 First group covariance matrix estimation.
- 3. s2 Second group covariance matrix estimation.

#### Value

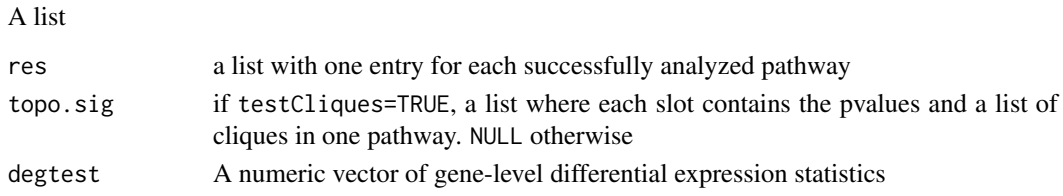

#### Author(s)

Ivana Ihnatova

#### References

Massa MS, Chiogna M, Romualdi C. Gene set analysis exploiting the topology of a pathway. BMC System Biol. 2010 Sep 1;4:121.

#### Examples

```
## Not run:
if (require(breastCancerVDX)) {
data("vdx")
pathways<-pathways("hsapiens","biocarta")[1:3]
MAdata<-Biobase::exprs(vdx)[,1:10]
rownames(MAdata)<-Biobase::fData(vdx)[,"Gene.symbol"]
MAdata<-MAdata[!duplicated(rownames(MAdata)),]
```
TopologyGSA(MAdata, Biobase::pData(vdx)[,"er"][1:10], pathways, type="MA", convertTo="SYMBOL", nperm=10) }

```
## End(Not run)
```
# <span id="page-18-0"></span>Index

∗Topic htest CePa, [2](#page-1-0) clipper, [3](#page-2-0) DEGraph, [6](#page-5-0) PRS\_wrapper, [9](#page-8-0) PWEA, [10](#page-9-0) SPIA, [13](#page-12-0) TAPPA, [15](#page-14-0) TopologyGSA, [16](#page-15-0) ∗Topic manip convertIdentifiersByVector, [5](#page-4-0) CePa, [2](#page-1-0) clipper, [3](#page-2-0) convertIdentifiersByVector, [5](#page-4-0) DEGraph, [6](#page-5-0) degtable *(*res*)*, [12](#page-11-0) pathways, *[8](#page-7-0)* prs, [8](#page-7-0) PRS\_wrapper, [9](#page-8-0) prsWeights *(*prs*)*, [8](#page-7-0) PWEA, [10](#page-9-0) res, [12](#page-11-0) SPIA, [13](#page-12-0) TAPPA, [15](#page-14-0) topo.sig *(*res*)*, [12](#page-11-0) TopologyGSA, [16](#page-15-0)